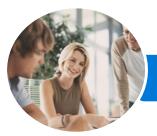

INFOCUS COURSEWARE

# Microsoft Yammer

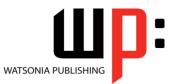

Product Code: INF1727

ISBN: 978-1-925526-12-7

| <ul> <li>General</li> <li>Description</li> </ul> | The skills and knowledge acquired in <i>Microsoft Yammer</i> are sufficient to be able to work with the basic elements of Yammer, including joining and working with groups, creating different types of posts, and working with files and notes.                                                                                                    |
|--------------------------------------------------|----------------------------------------------------------------------------------------------------|
| Learning<br>Outcomes                             | <ul> <li>At the completion of this course you should be able to:</li> <li>open and navigate <i>Yammer</i> and manage your profile and notification settings</li> <li>create and work with groups</li> <li>follow people and topics, and create and work with posts</li> <li>manage your communication by working with posts, topics, private messages, notifications, and settings</li> <li>work with files and notes</li> <li>work with the <i>Yammer</i> mobile app</li> </ul> |
| Prerequisites                                    | Microsoft Yammer assumes little or no knowledge of the software. However, it would be beneficial to have a general understanding of personal computers and the Windows operating system environment.                                                                                                    |
| Topic Sheets                                     | 60 topics                                                                                                    |
| Methodology                                      | The InFocus series of publications have been written with one topic per page. Topic sheets either contain relevant reference information, or detailed step-by-step instructions designed on a real-world case study scenario. Publications can be used for instructor-led training, self-paced learning, or a combination of the two.                                                                                                    |
| <ul> <li>Formats<br/>Available</li> </ul>        | A4 Black and White, A5 Black and White (quantity order only), A5 Full Colour (quantity order only), Electronic Licence                                                                                                    |
| <ul> <li>Companion</li> <li>Products</li> </ul>  | There are a number of complementary titles in the same series as this publication.<br>Information about other relevant publications can be found on our website at<br><b>www.watsoniapublishing.com</b> .                                                                                                    |

This information sheet was produced on Thursday, September 07, 2017 and was accurate at the time of printing. Watsonia Publishing reserves its right to alter the content of the above courseware without notice.

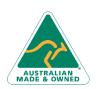

47 Greenaway Street Bulleen VIC 3105 Australia ABN 64 060 335 748 Phone: (+61) 3 9851 4000 Fax: (+61) 3 9851 4001 info@watsoniapublishing.com www.watsoniapublishing.com

## **Product Information**

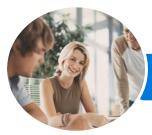

INFOCUS COURSEWARE

## Microsoft Yammer

Uploading a File to a Group

Attaching a File to a Post

Co-Authoring a File

Working With a Note

**Understanding Note Links** 

Managing Files and Notes

**The Yammer Mobile App** 

Understanding the Groups View Navigating the Yammer Mobile App

Creating a Note

**Creating a Post** 

**Viewing Your Profile** 

Previewing and Editing a File

Pinning a File to a Group Page

Page

Creating a New Office Document

Understanding the File Information

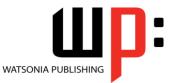

Product Code: INF1727

#### ISBN: 978-1-925526-12-7

### Contents

#### **Getting Started With Yammer**

What Is Yammer Opening Yammer From Office 365 The Yammer Home Page Understanding the Home Feed The Navigation Pane Navigating Yammer Using the Search Bar Your Profile Editing Your Profile Understanding the People Directory Understanding the App Directory Understanding Keyboard Shortcuts Accessing Help

#### **Working With Groups**

Understanding Groups Creating a Group Understanding the Group Homepage Adding a Group Administrator Customising a Group Viewing and Joining a Group Deleting Groups Understanding External and Private Groups The Created Network Admin Settings

#### **Working With Feeds**

Posting a Message Liking and Replying to Posts Creating a Poll Creating an Announcement Praising a Colleague Editing Posts Understanding Conversation Options Deleting Posts

#### **Managing Communication**

Sharing a Post Understanding Topics Following a Topic Understanding the Private Inbox Sending a Private Message Understanding Notifications Yammer Settings Working With Notifications

#### **Working With Files and Notes**

Understanding Files and Notes

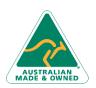

47 Greenaway Street Bulleen VIC 3105 Australia ABN 64 060 335 748 Phone: (+61) 3 9851 4000 Fax: (+61) 3 9851 4001 info@watsoniapublishing.com www.watsoniapublishing.com

### **Product Information**